## Package 'mrct'

August 17, 2023

Type Package

Title Outlier Detection of Functional Data Based on the Minimum Regularized Covariance Trace Estimator

**Version** 0.0.1.0

Maintainer Jeremy Oguamalam <jeremy.oguamalam@tuwien.ac.at>

Description Detect outlying observations in functional data sets based on the minimum regularized covariance trace (MRCT) estimator. Includes implementation of Ogua-malam et al. (2023) [<arXiv:2307.13509>](https://arxiv.org/abs/2307.13509).

License GPL  $(>= 2)$ 

**Depends** R  $(>= 4.2.0)$ 

Encoding UTF-8

Imports fda, fdapace, ggplot2, Rdpack, reshape2, robustbase, stats

RdMacros Rdpack

RoxygenNote 7.2.3

NeedsCompilation no

Author Jeremy Oguamalam [aut, cre], Una Radojičić [aut], Peter Filzmoser [aut]

Repository CRAN

Date/Publication 2023-08-17 15:22:43 UTC

### R topics documented:

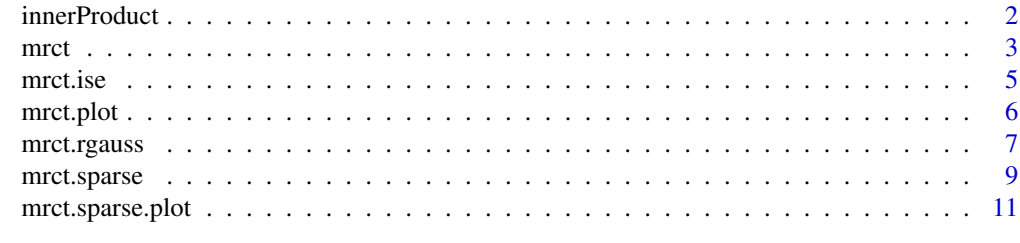

**Index** [13](#page-12-0)

<span id="page-1-0"></span>

#### Description

Calculate all pairwise inner products between elements from  $L^2$  supplied to this function. The integral is approximated by the Trapezoidal rule for uniform grids:

$$
\int_a^b f(x)dx \approx \Delta x \left( \sum_{i=1}^{N-1} f(x_i) + \frac{f(x_N) - f(x_0)}{2} \right)
$$

whereas  $\{x_i\}$  is an uniform grid on [a, b] such that  $a = x_0 < x_1 < \ldots < x_N = b$  and  $\Delta x$  the step size, i.e.  $\Delta x := x_2 - x_1$ . Therefore, it is assumed that the functions are evaluated at the same, equidistant grid.

#### Usage

innerProduct(grid, data)

#### Arguments

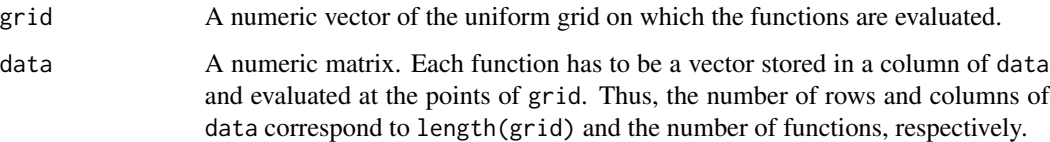

#### Value

Numeric symmetric matrix containing the approximated pairwise inner products between the functions supplied by data. The entry  $(i, j)$  of the result is the inner product between the *i*-th and *j*-th column of data.

```
# Create orthogonal fourier basis via `fdapace` package
library(fdapace)
basis <- fdapace::CreateBasis(K = 10,
                              type = "fourier")
iP \le innerProduct(grid = seq(0, 1, length.out = 50), # default grid in CreateBasis()
                   data = basis)
round(iP,3)
# Since the basis is orthogonal, the resulting matrix will be the identity matrix.
```
#### <span id="page-2-1"></span><span id="page-2-0"></span>Description

Functional outlier detection based on the minimum regularized covariance trace estimator (Oguamalam et al. 2023) as a robust covariance estimator. This estimator uses a generalization of the Mahalanobis distance for the functional setting (Berrendero et al. 2020) and a corresponding theoretical cutoff value.

#### Usage

```
mrct(
  data,
  h = 0.75,
  alpha = 0.01,
  initializations = 5,
  subset.iteration = 10,
  seed = 123,
  scaling.iterations = 10,
  scaling.tolerance = 10^(-4),
  criterion = "sum",
  sum.percentage = 0.75)
```
#### Arguments

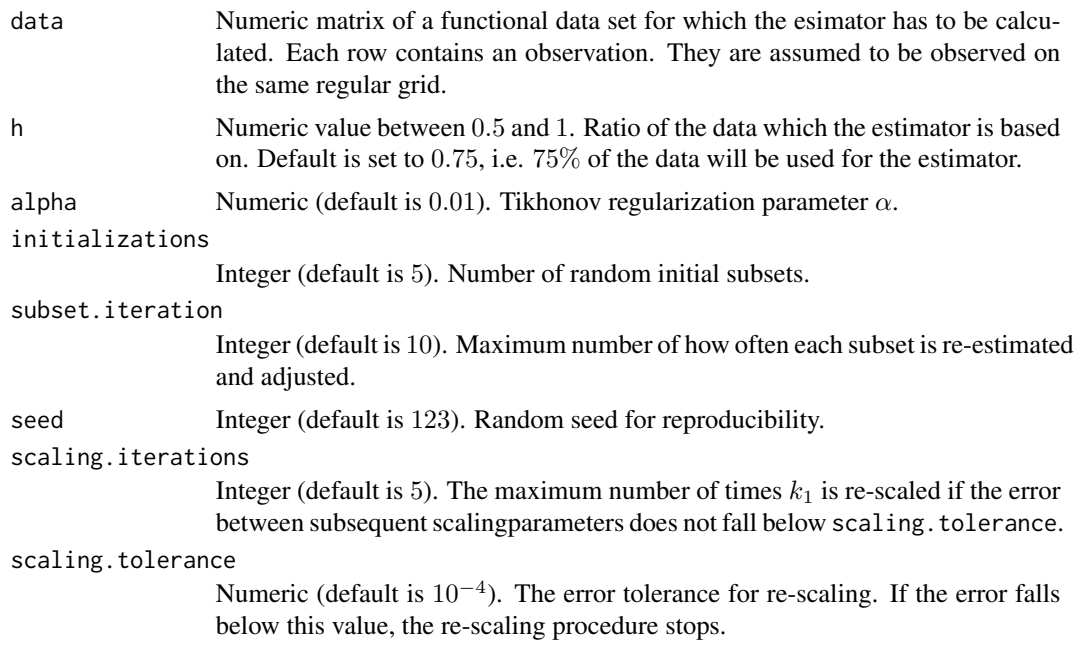

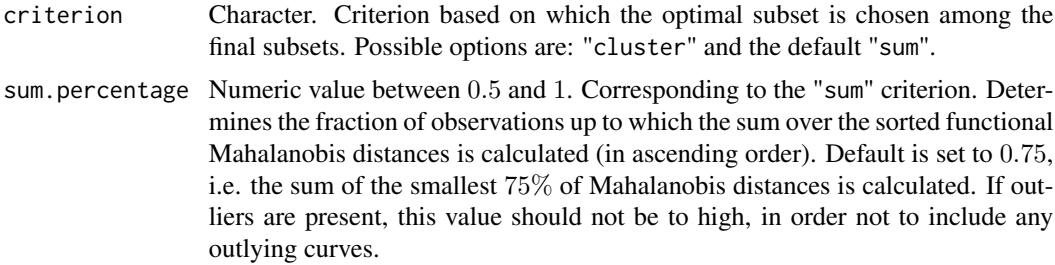

#### Value

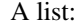

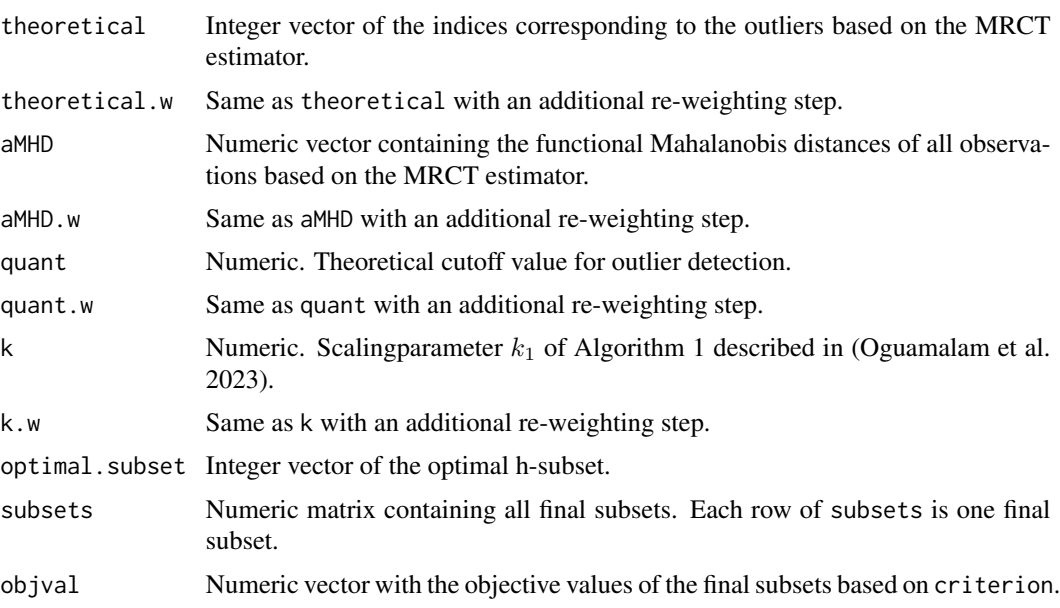

#### References

Berrendero JR, Bueno-Larraz B, Cuevas A (2020). "On Mahalanobis Distance in Functional Settings." *J. Mach. Learn. Res.*, 21(9), 1–33..

Oguamalam J, Radojičić U, Filzmoser P (2023). "Minimum regularized covariance trace estimator and outlier detection for functional data." <https://doi.org/10.48550/arXiv.2307.13509>..

```
# Fix seed for reproducibility
set.seed(123)
# Sample outlying indices
cont.ind <- sample(1:50, size=10)
# Generate 50 curves on the interval [0,1] at 50 timepoints with 20% outliers
y <- mrct.rgauss(x.grid=seq(0,1,length.out=50), N=50, model=1,
```

```
outliers=cont.ind, method="linear")
# Visualize curves (regular curves grey, outliers black)
colormap <- rep("grey",50); colormap[cont.ind] <- "black"
matplot(x=seq(0,1,length.out=50), y=t(y), type="l", lty="solid",
        col=colormap, xlab="t",ylab="")
# Run MRCT
mrot.y \leftarrow mrot(data=y, h=0.75, alpha=0.1,initializations=10, criterion="sum")
# Visualize alpha-Mahalanobis distance with cutoff (horizontal black line)
# Colors correspond to simulated outliers, shapes to estimated (MRCT) ones
# (circle regular and triangle irregular curves)
shapemap <- rep(1,50); shapemap[mrct.y$theoretical.w] <- 2
plot(x=1:50, y=mrct.y$aMHD.w, col=colormap, pch=shapemap,
     xlab="Index", ylab=expression(alpha*"-MHD"))
abline(h = mrct.y$quant.w)
# If you dont have any information on possible outliers,
# alternatively you could use the S3 method plot.mrct()
mrct.plot(mrct.y)
```
mrct.ise *Integrated square error*

#### Description

Calculates the approximation of the integrated square error between the estimated covariance based on non-outlying curves of a data set determined by the MRCT estimator and the true kernel for one of the three outlier settings in the simulation study of Oguamalam et al. 2023.

#### Usage

mrct.ise(data, outliers.est, model)

#### Arguments

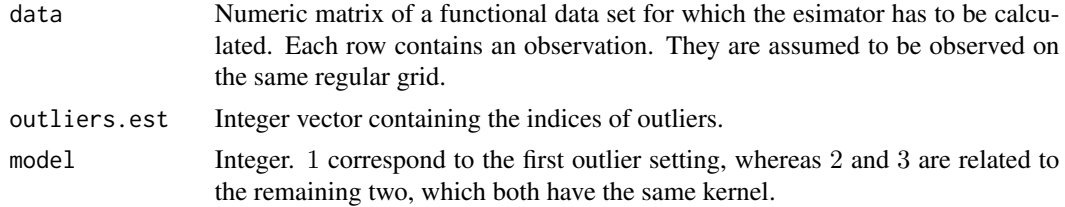

#### Value

Numeric value containing the approximated integrated square error between estimated and theoretical covariance.

#### <span id="page-5-0"></span>References

Oguamalam J, Radojičić U, Filzmoser P (2023). "Minimum regularized covariance trace estimator and outlier detection for functional data." <https://doi.org/10.48550/arXiv.2307.13509>..

#### Examples

```
# Fix seed for reproducibility
set.seed(124)
# Sample outlying indices
cont.ind < -sample(1:100,size=10)# Generate 100 curves on the interval [0,1] at 150 timepoints with 20% outliers.
y <- mrct.rgauss(x.grid=seq(0,1,length.out=150), N=100, model=1,
                 outliers=cont.ind, method="linear")
# Run MRCT
mrot.y \leq mrot(data=y, h=0.75, alpha=0.1,initializations=10, criterion="sum")
# Two additional curves are regarded as outlying according to the algorithm
mrct.y$theoretical.w %in% cont.ind
# Compare the ISE between true kernel and 1) true non-outliers,
# 2) estimated non-outliers and 3) the complete data
ise1 <- mrct.ise(data=y, outliers.est=cont.ind, model=1)
ise2 <- mrct.ise(data=y, outliers.est=mrct.y$theoretical.w, model=1)
ise3 <- mrct.ise(data=y, outliers.est=c(), model=1)
ise1; ise2; ise3
```
mrct.plot *Plot function for result from* [mrct\(\)](#page-2-1)

#### Description

A function for descriptive plots for an object resulting from a call to [mrct\(\)](#page-2-1).

#### Usage

```
mrct.plot(mrct.object)
```
#### Arguments

```
mrct().
```
#### Value

Descriptive plots

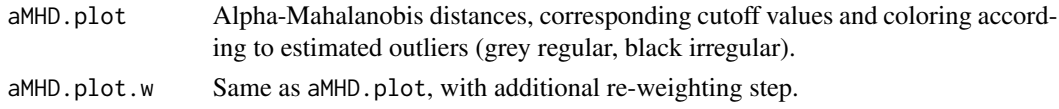

#### <span id="page-6-0"></span>mrct.rgauss 7

#### Examples

```
# Similar to example in mrct() helpfile
# Fix seed for reproducibility
set.seed(123)
# Sample outlying indices
cont.ind <- sample(1:50, size=10)
# Generate 50 curves on the interval [0,1] at 50 timepoints with 20% outliers
y <- mrct.rgauss(x.grid=seq(0,1,length.out=50), N=50, model=1,
                 outliers=cont.ind, method="linear")
# Visualize curves (regular curves grey, outliers black)
colormap <- rep("grey",50); colormap[cont.ind] <- "black"
matplot(x=seq(0,1,length.out=50), y=t(y), type="l", lty="solid",
        col=colormap, xlab="t",ylab="")
# Run MRCT
mrot.y \leq mrot(data=y, h=0.75, alpha=0.1,initializations=10, criterion="sum")
# Visualize alpha-Mahalanobis distance
# Colorinfromation according to estimated outliers (grey regular, black irregular)
mrct.plot(mrct.y)
```
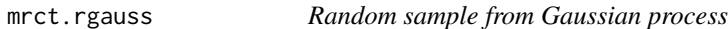

#### Description

Generate random samples of Gaussian process on a uniform grid for different settings of the simulation study in Oguamalam et al. 2023.

#### Usage

```
mrct.rgauss(
  x.grid,
 N,
  seed = 123,
  model,
  outliers,
  sigma = 1,
  1 = 1,method = "linear"
)
```
#### Arguments

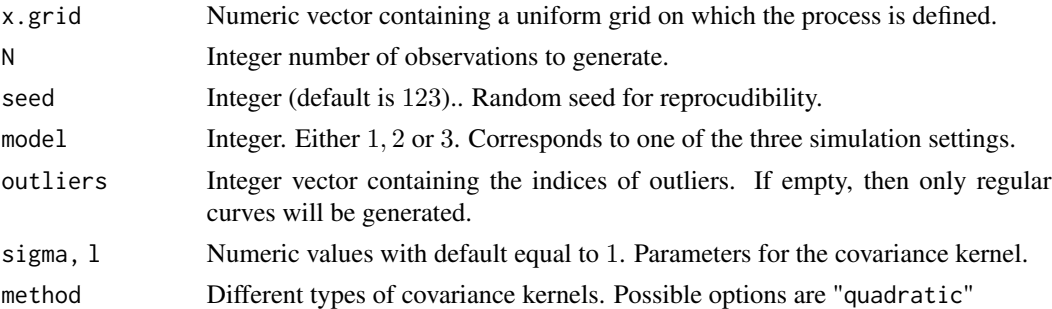

$$
\gamma(s,t) = \sigma \exp\left(\frac{-(s-t)^2}{l}\right),\,
$$

"linear"

.

$$
\gamma(s,t) = \sigma \exp\left(\frac{-|s-t|}{l}\right)
$$

or "gaussian" (default)

$$
\gamma(s,t) = \sigma^2 \exp\left(\frac{-(s-t)^2}{2l^2}\right)
$$

#### Value

Numeric matrix with  $N$  rows and length(x.grid) columns containing the randomly generated curves following a Gaussian process. Each observations is a row of the result.

#### References

Oguamalam J, Radojičić U, Filzmoser P (2023). "Minimum regularized covariance trace estimator and outlier detection for functional data." <https://doi.org/10.48550/arXiv.2307.13509>..

```
# Fix seed for reproducibility
set.seed(123)
# Sample outlying indices
cont.ind <- sample(1:50,size=10)
# Generate 50 curves on the interval [0,1] at 50 timepoints with 20% outliers
y <- mrct.rgauss(x.grid=seq(0,1,length.out=50), N=50 ,model=1,
                 outliers=cont.ind)
# Visualize curves (regular curves grey, outliers black)
colormap <- rep("grey",50); colormap[cont.ind] <- "black"
matplot(x=seq(0,1,length.out=50), y=t(y), type="l", lty="solid",
        col=colormap, xlab="t",ylab="")
```
<span id="page-8-1"></span><span id="page-8-0"></span>

#### Description

Robust outlier detection for sparse functional data as a generalization of the minimum regularized covariance trace (MRCT) estimator (Oguamalam et al. 2023). At first the observations are smoothed by a B-spline basis and afterwards the MRCT algorithm is performed with the matrix of basis coefficients.

#### Usage

```
mrct.sparse(
  data,
  nbasis = dim(data)[2],new.p = dim(data)[2],h = 0.75,
  alpha = 0.01,
  initializations = 5,
  seed = 123,
  scaling.iterations = 10,
  scaling.tolerance = 10^(-4),
  criterion = "sum",
  sum.percentage = 0.75
)
```
#### Arguments

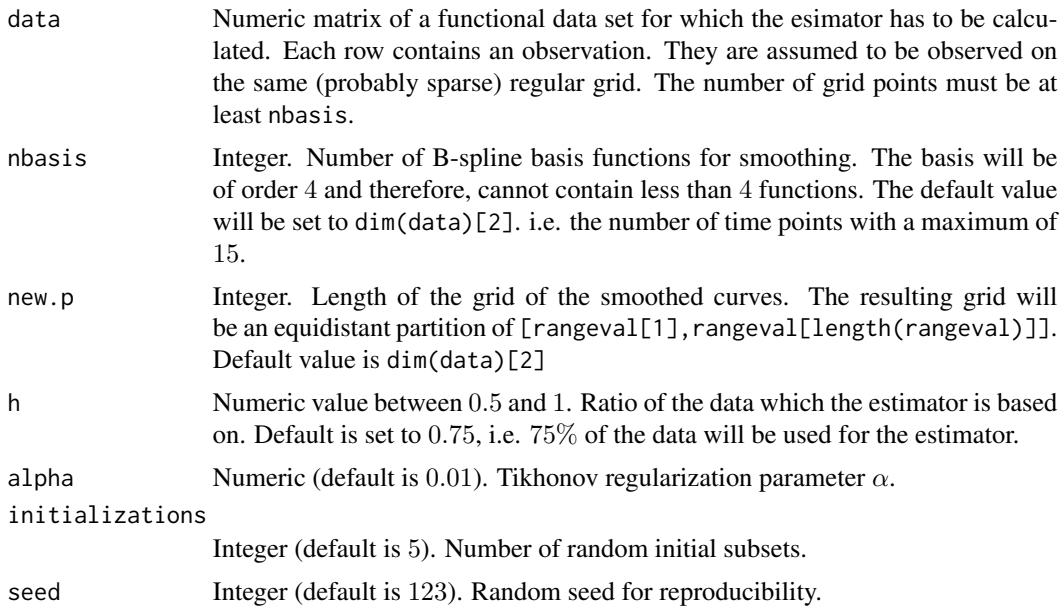

<span id="page-9-0"></span>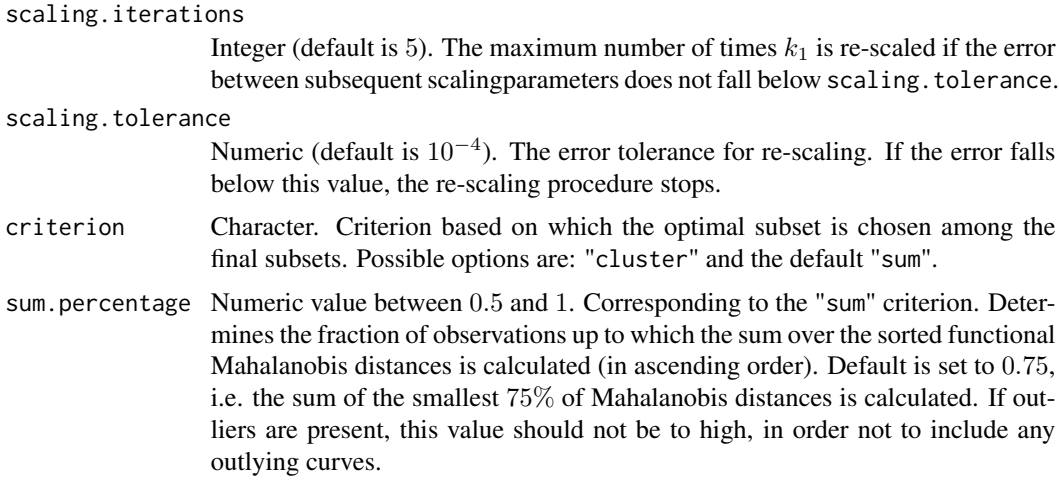

#### Value

A list with two entries

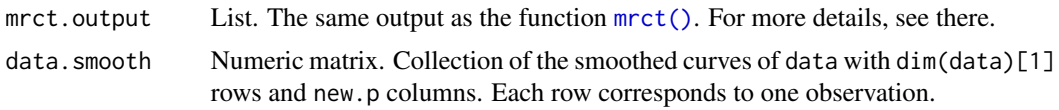

#### References

Oguamalam J, Radojičić U, Filzmoser P (2023). "Minimum regularized covariance trace estimator and outlier detection for functional data." <https://doi.org/10.48550/arXiv.2307.13509>..

#### Examples

```
# Fix seed for reproducibility
set.seed(123)
# Sample outlying indices
cont.ind <- sample(1:50,size=10)
# Generate 50 sparse curves on the interval [0,1] at 10 timepoints with 20% outliers
y <- mrct.rgauss(x.grid=seq(0,1,length.out=10), N=50, model=1,
                 outliers=cont.ind, method="linear")
# Visualize curves (regular curves grey, outliers black)
colormap <- rep("grey",50); colormap[cont.ind] <- "black"
matplot(x = seq(0, 1, length.out=10), y = t(y), type="l", lty="solid",
       col=colormap, xlab="t",ylab="")
# Run sparse MRCT
sparse.mrct.y \leq mrct.sparse(data = y, nbasis = 10, h = 0.75, new.p = 50,
                             alpha = 0.1, initializations = 10, criterion = "sum" )
```
# Visualize smoothed functions

```
matplot(x=seq(0,1,length.out=50), y=t(sparse.mrct.y$data.smooth),
        type="l", lty="solid", col=colormap, xlab="t", ylab="")
# Visualize alpha-Mahalanobis distance with cutoff (horizontal black line)
# Colors correspond to simulated outliers, shapes to estimated (sparse MRCT) ones
# (circle regular and triangle irregular curves)
shapemap <- rep(1,50); shapemap[sparse.mrct.y$mrct.output$theoretical.w] <- 2
plot(x = 1:50, y = sparse.mrot.y$mrot.output$aMHD.w, col=colormap, pch = shapemap,xlab = "Index", ylab = expression(alpha*" - MHD")abline(h = sparse.mrct.y$mrct.output$quant.w)
# If you dont have any information on possible outliers,
# alternatively you could use the S3 method plot.mrctsparse()
mrct.sparse.plot(mrct.sparse.object = sparse.mrct.y)
```
mrct.sparse.plot *Plot function for result from* [mrct.sparse\(\)](#page-8-1)

#### Description

A function for descriptive plots for an object resulting from a call to mrct. sparse().

#### Usage

```
mrct.sparse.plot(
 x = seq(0, 1, length.out = dim(mrct.sparse.object[[2]])[2]),mrct.sparse.object
)
```
#### Arguments

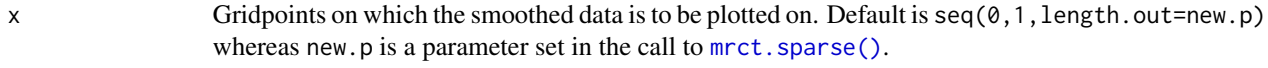

mrct.sparse.object

A result from a call to [mrct.sparse\(\)](#page-8-1).

#### Value

Descriptive plots.

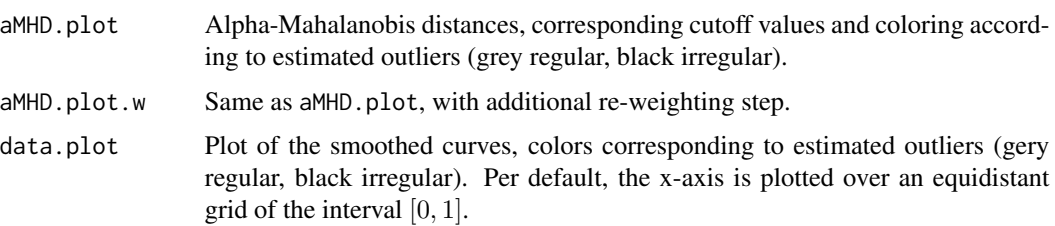

```
# Similar to example in mrct.sparse() helpfile
# Fix seed for reproducibility
set.seed(123)
# Sample outlying indices
cont.ind <- sample(1:50,size=10)
# Generate 50 sparse curves on the interval [0,1] at 10 timepoints with 20% outliers
y <- mrct.rgauss(x.grid=seq(0,1,length.out=10), N=50, model=1,
                outliers=cont.ind, method="linear")
# Visualize curves (regular curves grey, outliers black)
colormap <- rep("grey",50); colormap[cont.ind] <- "black"
matplot(x = seq(0, 1, length.out=10), y = t(y), type="l", lty="solid",
       col=colormap, xlab="t",ylab="")
# Run sparse MRCT
sparse.mrct.y \leq mrct.sparse(data = y, nbasis = 10, h = 0.75, new.p = 50,
                             alpha = 0.1, initializations = 10, criterion = "sum" )
# Visualize alpha-Mahalanobis distances and smoothed curves
# Colorinformation according to estimated outliers (grey regular, black irregular)
mrct.sparse.plot(mrct.sparse.object = sparse.mrct.y)
```
# <span id="page-12-0"></span>Index

innerProduct, [2](#page-1-0) mrct, [3](#page-2-0) mrct(), *[6](#page-5-0)*, *[10](#page-9-0)* mrct.ise, [5](#page-4-0) mrct.plot, [6](#page-5-0) mrct.rgauss, [7](#page-6-0) mrct.sparse, [9](#page-8-0) mrct.sparse(), *[11](#page-10-0)* mrct.sparse.plot, [11](#page-10-0)